## Laboratorio de Arquitectura de Redes

### Introducción al lenguaje C

### Introducción al lenguaje C

- **□** Introducción
- **□ Características del lenguaje C**
- Funciones en C
- **□** Identificadores o etiquetas
- Las librerías y el linkado
- □ Compilación de un programa en C **□** Ejemplos

### Introducción al lenguaje C

- **□** Fue creado en los años 70 por Dennis Ritchie sobre una máquina PDP-11 bajo el sistema operativo Unix
- □ Se desarrolló bajo el sistema operativo Unix pero no está ligado a él ni a ningún otros sistema operativo<br>(algunos sistemas operativos están escritos en C)
- **□** Durante mucho tiempo el estándar fue el entregado con la versión 5 del sistema operativo Unix, descrita por Brian Kernighan y Dennis Ritchie
- **□** La proliferación de implementaciones obligaron a la creación de un estándar: el **ANSI** (American National Standard Institute)

### Características del lenguaje C (I)

- **□** Tuvo mucho éxito desde el principio por ser
	- Compacto
	- **E** Estructurado
	- **Portable**
	- **R** Flexible
	- **De tipo medio**
	- Muy difundido

### Características del lenguaje C (II)

### COMPACTO

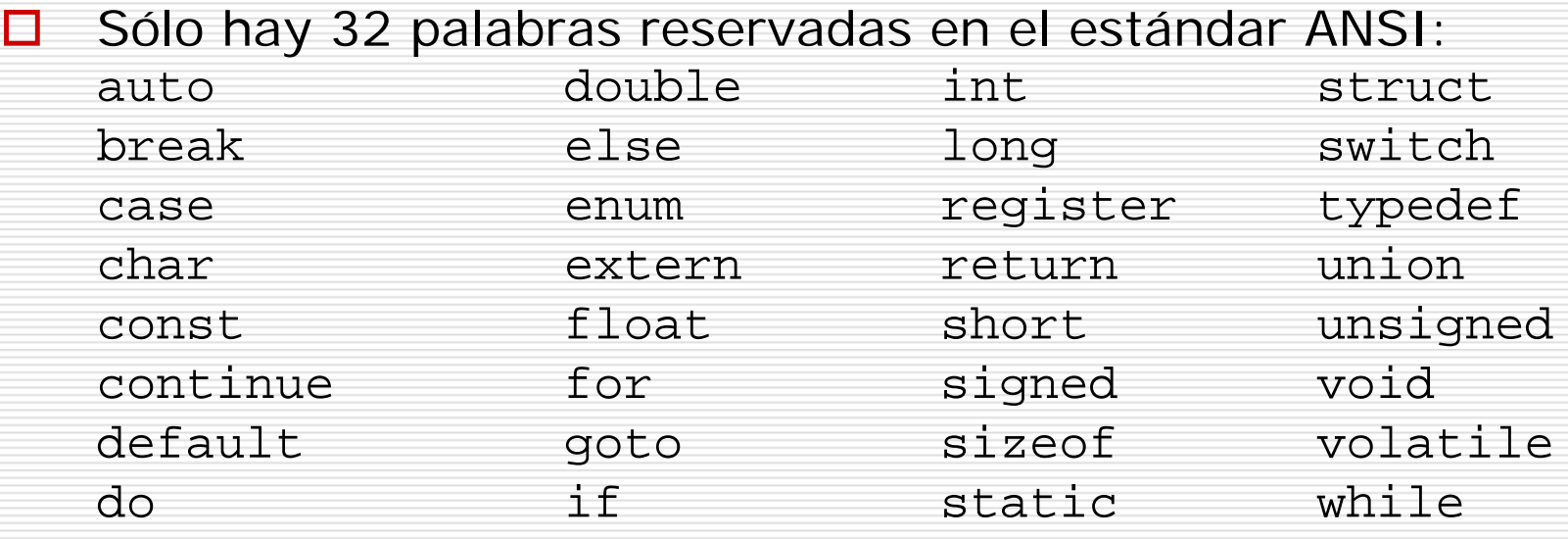

П Permite el uso de todas las operaciones algebraicas, lógicas y relacionales de las matemáticas convencionales

□ ■ Cualquier programa podría escribirse sólo con las palabras reservadas y los operadores definidos (muy laborioso)

### Características del lenguaje C (III)

### ESTRUCTURADO

- ш La componente estructural es la **función**
- $\Box$ No permite escribir funciones dentro de otra función
- $\Box$  Permite partes de código con datos privados: funciones independientes del programa que pueden ser utilizadas en otras aplicaciones
- $\Box$  Permite los *bloques de código*: sentencias y proposiciones agrupadas entre llaves «{ }» formando una unidad lógica
- $\Box$ **□** Dispone de potentes sentencias de decisión e iteración
- **□** La sentencia goto está prohibida o totalmente desaconsejada.

### Características del lenguaje C (IV)

### PORTABLE

- П Los programas resultantes son independientes del hardware en el que se diseñan si se usan librerías y funciones del estándar
- **□** Un mismo código es compilable en diferentes sistemas cambiando sólo el compilador
- $\Box$  El compilador de C es sencillo si se compara con otros compiladores, por lo que hay compiladores para todo s los entornos

### FLEXIBLE

- $\Box$ F ue creado, influenciado y probado por programadores profesionales por lo que tiene pocas restricciones y poco control sobre las decisiones del programador
	- Т, Inconveniente para los principiantes, ventaja para los avanzados
- □ Permite múltiples tipos de datos y gran facilidad para conversiones entre esos tipos

### Características del lenguaje C (V)

### DE TIPO MEDIO

- □ Combina elementos de lenguajes de alto nivel con otros de lenguajes de bajo nivel:
	- Potentes sentencias (alto nivel)
	- Operaciones a nivel de bits, registros del procesador, puertos y memoria (bajo nivel)

### MUY DIFUNDIDO

- **□** Al ser sencillos, los compiladores de C son de los primeros que se crean cuando aparece un sistema nuevo
- ப Muy popular entre programadores profesionales y aficionados
- $\Box$ **□** Muy utilizado para programar sistemas operativos, intérpretes, compiladores, ensambladores, drivers y controladores de red, etc.

### Funciones en C

- **□** La **función** es la unidad primaria de programación en C: es donde se desarrolla la actividad del programa
- □ Cada función determina un bloque de código independiente y portable
- **□** Forma genérica:

{

}

tipodevuelto nombrefunción(listaparámetros)

```
/* Inicio de la función */
```
declaraciones

```
/* Cuerpo de la función */
```

```
proposiciones
```
...

```
/* Final de la función */
```
### Variables en C

- Las **variables** en C son *porciones de memoria con un nombre*
- □ Se utilizan para almacenar valores que pueden ser modificados por el programa
- Deben ser *declaradas* antes de ser utilizadas
	- **La declaración establece el tipo de dato que va a** contener
- □ El C soporta todos los tipos básicos de variables (carácter, entero, decimal, etc.) y permite:
	- $\mathbb{R}^3$ Modificar los tipos definidos
	- **Crear tipos nuevos**

### Identificadores o etiquetas

- $\Box$  Son los nombres con los que se identifican
	- $\mathbb{R}^2$ Las variables
	- П Las constantes
	- П **Las funciones**
- **O** Características:
	- Т. ■ Deben empezar con carácter alfabético o el subrayado «\_» y pueden contener caracteres alfanuméricos
	- П **No son válidas las palabras reservadas**
	- Т, ■ El C distingue entre mayúsculas y minúsculas
- п Recomendaciones
	- Т, **Las funciones creadas por el programador comienzan con** mayúscula
	- П Las etiquetas o identificadores de constantes definidas o constantes simbólicas se escriben en mayúsculas

### Sentencias en C

- П **□** Pueden ir en cualquier posición de la línea, no existe el concepto de *campo* (columnas en la línea)
- □ Finalizan con punto y coma «;»
- П. Indentación
	- T ■ Sangrado de líneas atendiendo a criterios de subordinación
	- Ξ ■ Facilita la lectura y escritura del programa
	- T ■ Es ignorada por el compilador
- п **□** Bloques de sentencias
	- Conjuntos agrupados entre llaves «{}» formando una unidad indivisible

#### П Comentarios

 $\Box$ 

Ξ

- $\Box$ **Textos aclaratorios imprescindibles (no abusar)**
- **Precedidos de «//» hasta el final de la línea**
- Ξ ■ Entre los símbolos «/\* \*/» cualquier número de líneas
- □ **□** Directivas del preprocesador
	- T ■ Sentencias que comienzan siempre con el símbolo almohadilla «#»
	- T **n** Determinan el modo de actuar del compilador sobre el archivo fuente
	- . ■ No forman parte del lenguaje C en un sentido estricto. Las incluyen todos los compiladores y facilitan mucho la programación

### Las librerías y el enlazado

- $\Box$  Los compiladores proporcionan un conjunto de *funciones básicas* en librerías (bibliotecas) de funciones (archivos \*.LIB )
	- Pueden usarse en sentencias ordinarias
	- El estándar ANSI especifica un conjunto mínimo de funciones y sus características.
	- Los compiladores suelen incluir muchas más
	- El usuario puede crear sus propias librerías de funciones
- **□** Las funciones incluidas en las librerías tienen formato *reubicable* (direcciones de memoria relativas)
- El **enlazador** o **linker** se encarga de unir el código de las funciones con el código fuente del programador

### Compilación de un programa en C

#### $\Box$ Pasos a seguir:

- Diseño del algoritmo
- Creación y escritura del programa en un fichero de texto (\*.C )
- Compilación del programa y obtención del archivo objeto (\*.OBJ )
- Enlazado (linkado) del fichero objeto con las librerías de las funciones utilizadas en el programa para obtener el fichero ejecutable (\*.EXE )
- **□** En los grandes trabajos el programa se divide en varios archivos, formando un *proyecto*, que pueden compilarse y probarse por separado y enlazarse para formar el ejecutable final

# Ejemplos (I)

- **□** El programa más sencillo
- $\Box$  Obsérvese
	- **□** La directiva del preprocesador
	- □ La función principal
	- П El comentario
	- **□** La llamada a una función
	- $\Box$  La cadena de caracteres

```
#include
<stdio.h>main() /*Función Principal */
{
       printf("Primer programa en C. \n");
}
```
# Ejemplos (II)

□ Programa para convertir una temperatura en grados Fahrenheint a grados Celsius

### **□** Obsérvese

- **□** Las directivas del preprocesador
- **□** La declaración de variables previa a su utilización
- **□** Las sentencias de asignación y las operaciones aritméticas
- $\Box$ El tipo de los datos
- $\Box$ Los comentarios
- $\Box$ La función printf()
- $\Box$ La sentencia de salida return

## Ejemplos (III)

/\* Conversión de una temperatura en grados Fahrenheit a grados Celsius. \*/

#include <stdio.h>

main()

{

}

int fahren, celsius; /\* Variables enteras \*/

printf("Conversión de ºF <sup>a</sup>ºC:\n");

```
fahren = 100; /* Temperatura a convertir */
celsius = 5*(fahren-32)/9; /* Fórmula de conversión */
printf("%d \textdegreeF = %d \textdegreeC\n", fahren, celsius); /* Resultados */
return 0;
```
## Ejemplos (IV)

- □ **D** Programa para convertir cualquier temperatura en grados Celsius a grados Fahrenheit
- П Obsérvese:
	- El modo de lectura de datos del teclado

```
Ejemplos (V)
```
/\* Conversión de temperaturas Fahrenheit-Celsius empleando números reales. \*/

#include <stdio.h>

```
main()
```
{

}

```
float fahren, celsius; /* Variables reales*/
```

```
printf("Conversión de ºF aºC:\n");
printf("Introduce la temperatura Fahrenheit: ");
```

```
scanf("%f", &fahren); /* Toma de datos reales */
```

```
celsius= (5.0/9.0)*(fahren-32); /* Fórmula */
printf("\%f ^{\circ}F = \%f ^{\circ}C\n", fahren, celsius); /* Resultados */
```
return 0;

# Ejemplos (VI)

□ **D** Programa para convertir una temperatura en grados Celsius a grados Fahrenheit utilizando números reales

#### $\Box$ Obsérvese

- La declaración y utilización de variables no enteras
- Las operaciones aritméticas con números reales
- Los cambios en las funciones de entrada y salida de datos

```
Ejemplos (VII)
```
/\* Conversión de temperaturas Fahrenheit-Celsius empleando números reales. \*/

#include <stdio.h>

main()

{

}

float fahren, celsius; /\* Variables reales\*/

```
printf("Conversión de ºF aºC:\n");
printf("Introduce la temperatura Fahrenheit: ");
```
scanf("%f", &fahren); /\* Toma de datos reales \*/

```
celsius
                                    \gamma* Fórmula */
printf("%f ^{\circ}F = %f ^{\circ}C\nright. fahren, celsius); /* Resultados */
```
return 0;

# Ejemplos (VIII)

□ Programa que muestra una tabla de equivalencia entre temperaturas Celsius y Fahrenheit (con bucle de tipo *para* )

### □ Obsérvese:

- **La utilización de distintos tipos de variables**
- La indentación
- an<br>M La sentencia for, su sintaxis y significado
- an<br>M Los modificadores de formato en la función printf()

## Ejemplos (IX)

/\* Tabla de conversión de temperaturas Fahrenheit-Celsius. Versión con bucle for \*/

```
#include <stdio.h>
```

```
main()
```
{

}

```
float fahren, celsius; /* Variables */
int liminfe, limsup, increm;
liminfe = 0/* Límite inferior */
limsup = 100; \frac{1}{l} \frac{1}{l} \frac{1}{l} \frac{1}{l} \frac{1}{l} \frac{1}{l} \frac{1}{l} \frac{1}{l} \frac{1}{l} \frac{1}{l} \frac{1}{l} \frac{1}{l} \frac{1}{l} \frac{1}{l} \frac{1}{l} \frac{1}{l} \frac{1}{l} \frac{1}{l} \frac{1}{l} \frac{1}{l} \frac{1increm = 10i/* Incrementos */
printf(" {}^{\circ}F\setminus t {}^{\circ}C\setminus n"); {}^{\star} Cabecera de la tabla {}^{\star}/
printf("----------\nfor (fahren=liminfe ; fahren<=limsu
p ; fahren=fahren+increm)
{
       celsius = (5.0/9.0)*(fahren-32.0);
       printf("%3.0f\t%6.1f\n",fahren, celsius);
}
return 0;
```
# Ejemplos (X)

□ Programa que muestra una tabla de equivalencia entre temperaturas Celsius y Fahrenheit (con bucle de tipo mientras)

### □ Obsérvese:

- an<br>M La utilización de constantes simbólicas
- $\mathbb{R}^3$ La llamada a la función system()
- an<br>M La sentencia while, su sintaxis y significado
- **La comparación** *menor o igual que «***<=»**

## Ejemplos (XI)

 $\sqrt{\dot{x}}$  Tabla de conversión de temperaturas Fahrenheit-Celsius. Versión con bucle while y constantes simbólicas. \*/

#include <stdio.h> #include <stdlib.h>

{

}

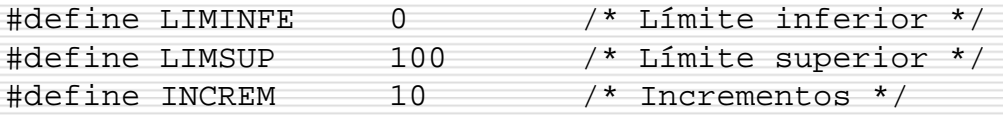

```
main()
     float fahren, celsius; /* Variables */
     fahren = LIMINFE;
                                        /* Origen de la tabla */system("cls"); \frac{1}{2} /* Borra la pantalla */
     printf(" {}^{\circ}F\setminus t {}^{\circ}C\setminus n"); /* Cabecera de la tabla */
     printf("----------\n");
     while (fahren<=LIMSUP)
     {
          celsius = (5.0/9.0)*(fahren-32.0);
          printf("%3.0f\t%6.1f\n",fahren, celsius);
          fahren = fahren+INCREM;
     }
     return 0;
```